# **Clackamas Community College**

Online Course/Outline Submission System

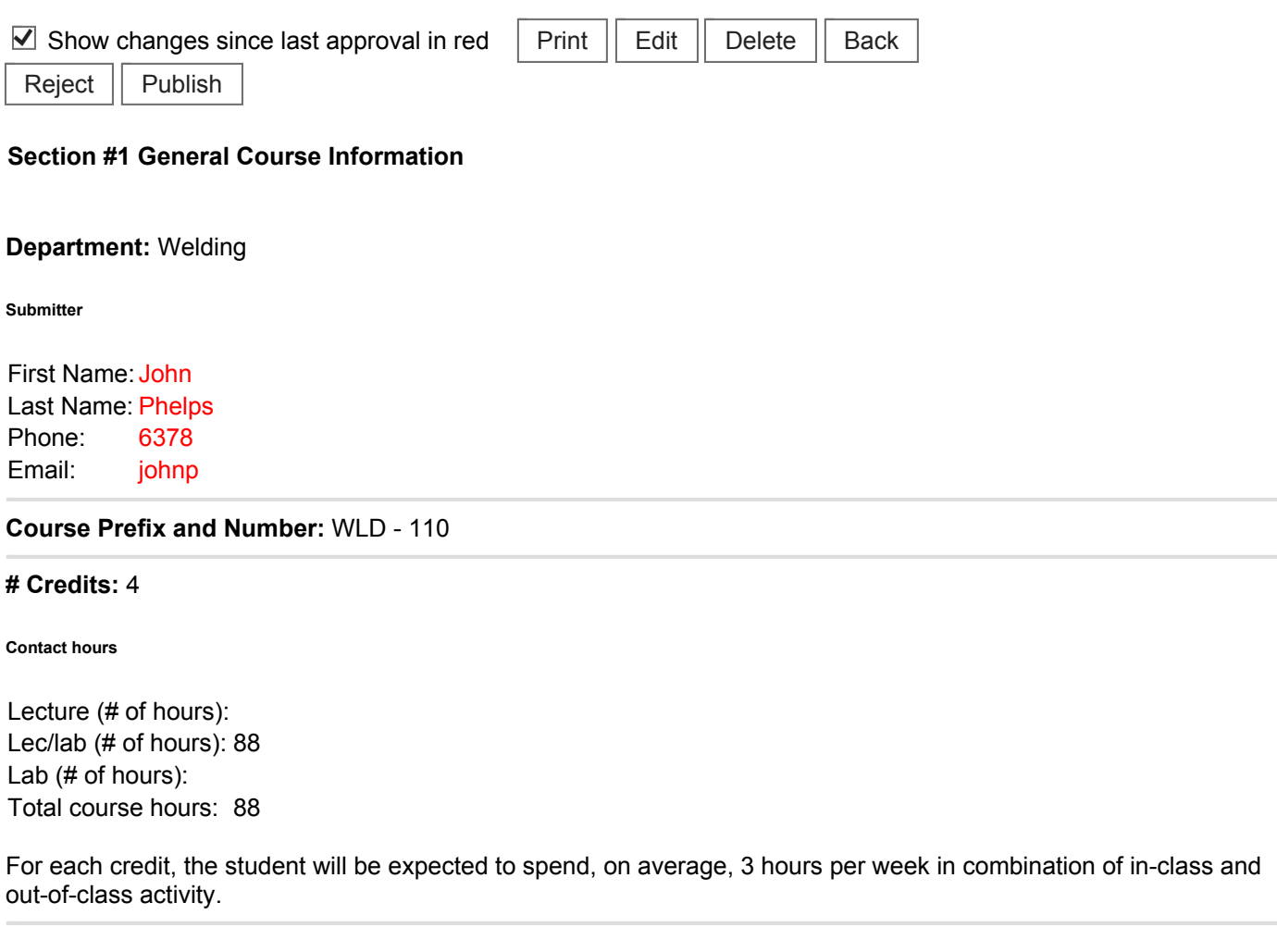

**Course Title:** Welder Certification

## **Course Description:**

Provides theory and practical instruction to become a certified welder. Students will choose which process of welding (flux core arc welding, shielded metal arc welding, or gas tungsten arc welding) they want to become certified in. Material needed for practice welding will be provided. You will take a welding certification at the end of the class.

**Type of Course:** Career Technical Preparatory

**Is this class challengeable?**

## **No**

**Can this course be repeated for credit in a degree?**

## **Yes**

**Up to how many credits can this course be repeated to satisfy a degree requirement?** 9

## **No**

**Does this course map to any general education outcome(s)?**

## **No**

**Is this course part of an AAS or related certificate of completion?**

#### **Yes**

### **Name of degree(s) and/or certificate(s):** Welding AAS

**Are there prerequisites to this course?**

## **No**

**Are there corequisites to this course?**

## **No**

**Are there any requirements or recommendations for students taken this course?**

#### **No**

**Are there similar courses existing in other programs or disciplines at CCC?**

#### **No**

**Will this class use library resources?**

#### **Yes**

### **Have you talked with a librarian regarding that impact?**

## **No**

**Is there any other potential impact on another department?**

## **No**

**Does this course belong on the Related Instruction list?**

## **No**

**GRADING METHOD:**

A-F or Pass/No Pass

## **Audit: Yes**

**When do you plan to offer this course?**

## ✓ **Fall** ✓ **Winter**

# ✓ **Spring**

**Is this course equivalent to another?**

If yes, they must have the same description and outcomes.

**No**

**Will this course appear in the college catalog?**

**Yes**

**Will this course appear in the schedule?**

**Yes**

**Student Learning Outcomes:** 

Upon successful completion of this course, students should be able to:

1. demonstrate safety in a welding environment,

- 2. select personal protective equipment needed to perform welds safely,
- 3. operate shop and welding equipment safely,
- 4. understand what skills are needed to become certified,
- 5. understand the responsibility that comes with certification,
- 6. know what the acceptance criteria is for the visual examination,
- 7. know the criteria for bend testing,
- 8. pass a certification test with or without additional practice.

## *This course does not include assessable General Education outcomes.*

#### **Major Topic Outline:**

- 1. Class orientation, safety, and shop practices.
- 2. Plate preparation.
- 3. Defects.
- 4. Visual acceptance criteria.
- 5. Welding Procedure Specifications (WPS).
- 6. Welding Codes.
- 7. Welder responsibilities.

**Does the content of this class relate to job skills in any of the following areas:**

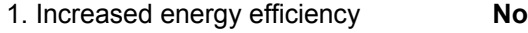

- 2. Produce renewable energy **No**
- 3. Prevent environmental degradation **No**
- 4. Clean up natural environment **No**
- 5. Supports green services **No**

Percent of course: 0%

**First term to be offered:**

## **Next available term after approval**

: